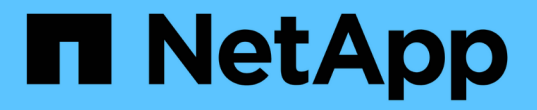

### **Découvrez la prise en charge de S3 dans ONTAP 9**

ONTAP 9

NetApp April 29, 2024

This PDF was generated from https://docs.netapp.com/fr-fr/ontap/s3-config/index.html on April 29, 2024. Always check docs.netapp.com for the latest.

# **Sommaire**

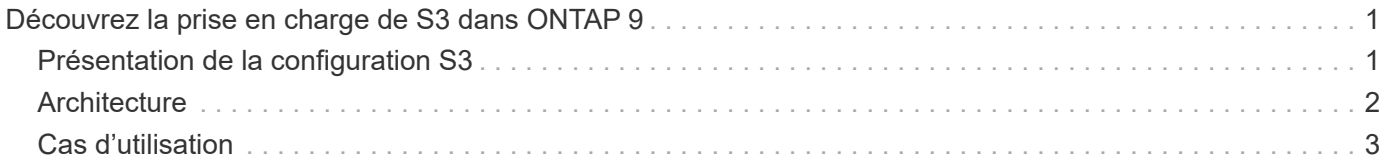

## <span id="page-2-0"></span>**Découvrez la prise en charge de S3 dans ONTAP 9**

### <span id="page-2-1"></span>**Présentation de la configuration S3**

À partir de ONTAP 9.8, vous pouvez activer un serveur de stockage objet ONTAP simple Storage Service (S3) dans un cluster ONTAP.

ONTAP prend en charge deux scénarios d'utilisation sur site pour la gestion du stockage objet S3 :

- FabricPool Tiering dans un compartiment du cluster local (Tier vers un compartiment local) ou du cluster distant (Tier cloud)
- L'application client S3 permet d'accéder à un compartiment sur le cluster local ou à distance.

À partir de ONTAP 9.14.1, vous pouvez activer un serveur de stockage objet S3 sur une SVM dans un agrégat en miroir ou sans miroir dans des configurations MetroCluster IP et FC.

Depuis ONTAP 9.12.1, vous pouvez activer un serveur de stockage objet S3 sur un SVM dans un agrégat sans miroir dans une configuration MetroCluster IP. Pour plus d'informations sur les limites des agrégats non mis en miroir dans les configurations MetroCluster IP, reportez-vous à la section ["Considérations relatives aux](https://docs.netapp.com/us-en/ontap-metrocluster/install-ip/considerations_unmirrored_aggrs.html?q=unmirrored+aggregates) [agrégats non mis en miroir"](https://docs.netapp.com/us-en/ontap-metrocluster/install-ip/considerations_unmirrored_aggrs.html?q=unmirrored+aggregates).

Nous vous recommandons d'utiliser les procédures suivantes pour configurer le stockage objet S3 :

• Vous souhaitez fournir un stockage objet S3 à partir d'un cluster existant exécutant ONTAP.

ONTAP S3 est adapté si vous souhaitez utiliser des fonctionnalités S3 dans les clusters déjà en place, sans nécessiter de matériel ni de gestion supplémentaire. Cependant, le logiciel NetApp StorageGRID reste la solution phare de NetApp pour le stockage objet. Pour plus d'informations, reportez-vous à la section ["Documentation StorageGRID"](https://docs.netapp.com/sgws-114/index.jsp).

• Vous disposez des privilèges d'administrateur de cluster et non des privilèges d'administrateur de SVM.

#### **Configuration S3 avec System Manager et l'interface de ligne de commandes ONTAP**

Vous pouvez configurer et gérer ONTAP S3 avec System Manager et l'interface de ligne de commandes d'ONTAP. Si vous activez S3 et créez des compartiments à l'aide de System Manager, ONTAP sélectionne les valeurs par défaut des meilleures pratiques pour une configuration simplifiée. Si vous devez spécifier des paramètres de configuration, vous pouvez utiliser l'interface de ligne de commandes de ONTAP. Si vous configurez le serveur S3 et les compartiments à partir de l'interface de ligne de commandes, vous pouvez toujours les gérer avec System Manager, le cas échéant, ou vice-versa.

Lorsque vous créez un compartiment S3 avec System Manager, ONTAP configure un niveau de service de performance par défaut qui est le plus élevé disponible sur votre système. Par exemple, sur un système AFF, le paramètre par défaut est **Extreme**. Les niveaux de service de performance sont des groupes de règles prédéfinies de qualité de service (QoS) adaptative. Au lieu d'un des niveaux de service par défaut, vous pouvez définir une « policy group » QoS personnalisée ou aucun « policy group ».

Les groupes de règles de QoS adaptatifs sont les suivants :

- **Extreme** : utilisé pour les applications qui exigent la plus faible latence et les meilleures performances.
- **Performance** : utilisé pour les applications avec des besoins de performances et une latence modestes.
- **Valeur** : utilisé pour les applications pour lesquelles le débit et la capacité sont plus importants que la latence.
- **Custom** : spécifiez une politique de QoS personnalisée ou aucune politique de QoS.

Si vous sélectionnez **utiliser pour le Tiering**, aucun niveau de service de performances n'est sélectionné et le système essaie de sélectionner un support à faible coût avec des performances optimales pour les données hiérarchisées.

Voir aussi : ["Utilisez les groupes de règles de QoS adaptatifs".](https://docs.netapp.com/fr-fr/ontap/performance-admin/adaptive-qos-policy-groups-task.html)

ONTAP tente de provisionner ce compartiment sur les niveaux locaux qui comptent les disques les plus appropriés, en satisfaisant le niveau de service choisi. Toutefois, si vous devez spécifier les disques à inclure dans le compartiment, configurez le stockage objet S3 à partir de l'interface de ligne de commandes en spécifiant les niveaux locaux (agrégat). Si vous configurez le serveur S3 à partir de l'interface de ligne de commandes, vous pouvez toujours le gérer avec System Manager.

Si vous souhaitez spécifier les agrégats utilisés pour les compartiments, vous pouvez uniquement le faire via l'interface de ligne de commande.

### **Configuration des compartiments S3 sur Cloud Volumes ONTAP**

Pour fournir des compartiments à partir de Cloud Volumes ONTAP, il est fortement recommandé de sélectionner manuellement les agrégats sous-jacents pour vérifier qu'ils n'utilisent qu'un seul nœud. L'utilisation d'agrégats des deux nœuds peut avoir un impact sur les performances, car les nœuds se trouvent dans des zones de disponibilité séparées géographiquement et sont donc sujets aux problèmes de latence. Par conséquent, dans les environnements Cloud Volumes ONTAP, vous devriez le faire [Configuration des](https://docs.netapp.com/fr-fr/ontap/s3-config/create-bucket-task.html) [compartiments S3 à partir de l'interface de ligne de commandes](https://docs.netapp.com/fr-fr/ontap/s3-config/create-bucket-task.html).

Sinon, les serveurs S3 sur Cloud Volumes ONTAP sont configurés et conservés dans Cloud Volumes ONTAP et dans des environnements sur site.

### <span id="page-3-0"></span>**Architecture**

Dans ONTAP, l'architecture sous-jacente d'un compartiment est un volume FlexGroup. Il s'agit d'un namespace unique composé de plusieurs volumes de membres constitutifs, mais géré comme un seul volume.

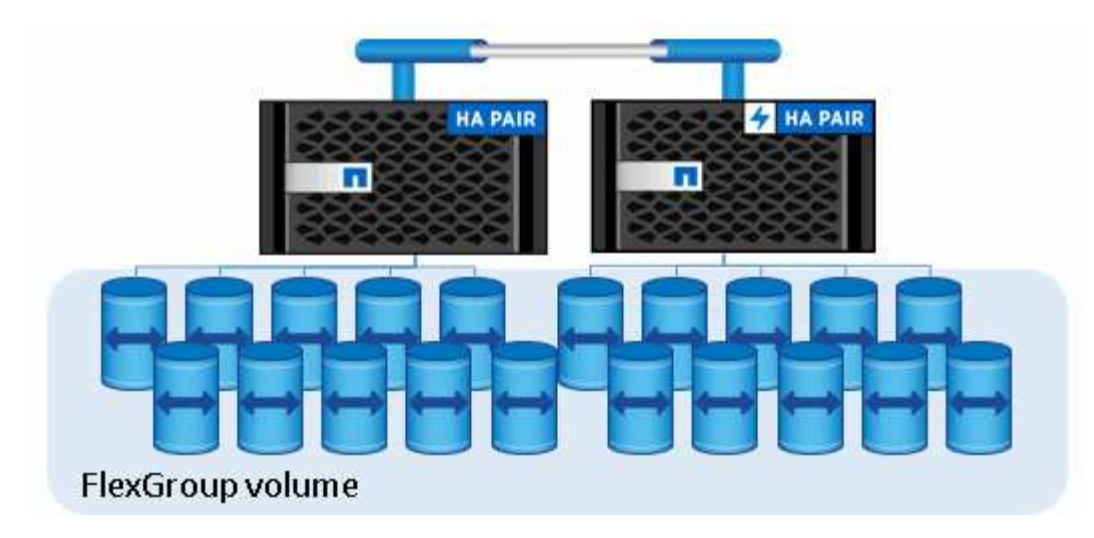

Les compartiments ne sont limités que par les valeurs maximales physiques du matériel sous-jacent, les valeurs maximales d'architecture peuvent être plus élevées. Le dimensionnement flexible de FlexGroup permet d'étendre automatiquement un composant d'un volume FlexGroup s'il manque d'espace. La capacité du volume FlexGroup est limitée à 1000 compartiments par volume FlexGroup, soit 1/3 de celle-ci (pour tenir compte de la croissance du volume des données par compartiments).

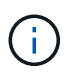

Aucun accès NAS ou SAN n'est autorisé au volume FlexGroup contenant des compartiments S3.

L'accès au compartiment est fourni par le biais d'utilisateurs autorisés et d'applications client.

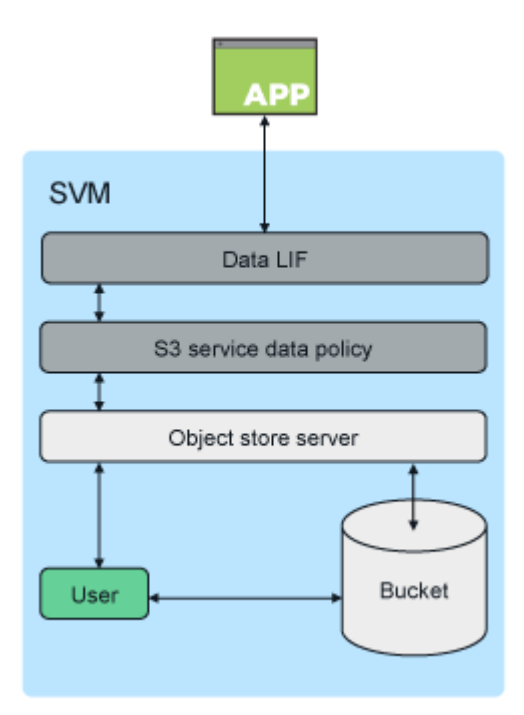

### <span id="page-4-0"></span>**Cas d'utilisation**

L'accès client aux services ONTAP S3 est principalement utilisé :

• Pour les systèmes ONTAP utilisant ONTAP S3 en tant que Tier de capacité FabricPool distant (cloud)

Le serveur et le compartiment S3 contenant le Tier de capacité (pour les données *inactives*) se trouvent sur un cluster différent du niveau de performance (pour les données *fortement sollicitées*).

• Pour les systèmes ONTAP qui utilisent ONTAP S3 en tant que Tier FabricPool local

Le serveur S3 et ce compartiment contenant le Tier de capacité se trouvent sur le même cluster, mais sur une paire haute disponibilité différente de celle du Tier de performance.

• Pour les applications client S3 externes

ONTAP S3 sert les applications client S3 s'exécutant sur des systèmes non NetApp.

Il est recommandé d'autoriser l'accès aux compartiments ONTAP S3 à l'aide de HTTPS. Lorsque HTTPS est activé, des certificats de sécurité sont nécessaires pour une intégration correcte avec SSL/TLS. Les utilisateurs du client doivent ensuite authentifier l'utilisateur avec ONTAP S3 et autoriser les autorisations d'accès des utilisateurs pour les opérations dans ONTAP S3. L'application client doit également avoir accès au certificat de l'autorité de certification racine (certificat signé du serveur ONTAP S3) pour pouvoir authentifier le serveur et créer une connexion sécurisée entre le client et le serveur.

Les utilisateurs sont créés au sein de la SVM compatible S3 et leurs autorisations d'accès peuvent être contrôlées au niveau du compartiment ou de la SVM. Il est ainsi possible de leur accorder l'accès à un ou plusieurs compartiments au sein de la SVM.

HTTPS est activé par défaut sur les serveurs ONTAP S3. Il est possible de désactiver HTTPS et d'activer HTTP pour l'accès client. Dans ce cas, l'authentification à l'aide de certificats CA n'est pas requise. Lorsque HTTP est activé et HTTPS est désactivé, toutes les communications avec le serveur ONTAP S3 sont envoyées en clair sur le réseau.

Pour plus d'informations, reportez-vous à la section ["Rapport technique : S3 dans les bonnes pratiques de](https://www.netapp.com/pdf.html?item=/media/17219-tr4814pdf.pdf) [ONTAP"](https://www.netapp.com/pdf.html?item=/media/17219-tr4814pdf.pdf)

#### **Informations associées**

["Gestion des volumes FlexGroup"](https://docs.netapp.com/fr-fr/ontap/flexgroup/index.html)

#### **Informations sur le copyright**

Copyright © 2024 NetApp, Inc. Tous droits réservés. Imprimé aux États-Unis. Aucune partie de ce document protégé par copyright ne peut être reproduite sous quelque forme que ce soit ou selon quelque méthode que ce soit (graphique, électronique ou mécanique, notamment par photocopie, enregistrement ou stockage dans un système de récupération électronique) sans l'autorisation écrite préalable du détenteur du droit de copyright.

Les logiciels dérivés des éléments NetApp protégés par copyright sont soumis à la licence et à l'avis de nonresponsabilité suivants :

CE LOGICIEL EST FOURNI PAR NETAPP « EN L'ÉTAT » ET SANS GARANTIES EXPRESSES OU TACITES, Y COMPRIS LES GARANTIES TACITES DE QUALITÉ MARCHANDE ET D'ADÉQUATION À UN USAGE PARTICULIER, QUI SONT EXCLUES PAR LES PRÉSENTES. EN AUCUN CAS NETAPP NE SERA TENU POUR RESPONSABLE DE DOMMAGES DIRECTS, INDIRECTS, ACCESSOIRES, PARTICULIERS OU EXEMPLAIRES (Y COMPRIS L'ACHAT DE BIENS ET DE SERVICES DE SUBSTITUTION, LA PERTE DE JOUISSANCE, DE DONNÉES OU DE PROFITS, OU L'INTERRUPTION D'ACTIVITÉ), QUELLES QU'EN SOIENT LA CAUSE ET LA DOCTRINE DE RESPONSABILITÉ, QU'IL S'AGISSE DE RESPONSABILITÉ CONTRACTUELLE, STRICTE OU DÉLICTUELLE (Y COMPRIS LA NÉGLIGENCE OU AUTRE) DÉCOULANT DE L'UTILISATION DE CE LOGICIEL, MÊME SI LA SOCIÉTÉ A ÉTÉ INFORMÉE DE LA POSSIBILITÉ DE TELS DOMMAGES.

NetApp se réserve le droit de modifier les produits décrits dans le présent document à tout moment et sans préavis. NetApp décline toute responsabilité découlant de l'utilisation des produits décrits dans le présent document, sauf accord explicite écrit de NetApp. L'utilisation ou l'achat de ce produit ne concède pas de licence dans le cadre de droits de brevet, de droits de marque commerciale ou de tout autre droit de propriété intellectuelle de NetApp.

Le produit décrit dans ce manuel peut être protégé par un ou plusieurs brevets américains, étrangers ou par une demande en attente.

LÉGENDE DE RESTRICTION DES DROITS : L'utilisation, la duplication ou la divulgation par le gouvernement sont sujettes aux restrictions énoncées dans le sous-paragraphe (b)(3) de la clause Rights in Technical Data-Noncommercial Items du DFARS 252.227-7013 (février 2014) et du FAR 52.227-19 (décembre 2007).

Les données contenues dans les présentes se rapportent à un produit et/ou service commercial (tel que défini par la clause FAR 2.101). Il s'agit de données propriétaires de NetApp, Inc. Toutes les données techniques et tous les logiciels fournis par NetApp en vertu du présent Accord sont à caractère commercial et ont été exclusivement développés à l'aide de fonds privés. Le gouvernement des États-Unis dispose d'une licence limitée irrévocable, non exclusive, non cessible, non transférable et mondiale. Cette licence lui permet d'utiliser uniquement les données relatives au contrat du gouvernement des États-Unis d'après lequel les données lui ont été fournies ou celles qui sont nécessaires à son exécution. Sauf dispositions contraires énoncées dans les présentes, l'utilisation, la divulgation, la reproduction, la modification, l'exécution, l'affichage des données sont interdits sans avoir obtenu le consentement écrit préalable de NetApp, Inc. Les droits de licences du Département de la Défense du gouvernement des États-Unis se limitent aux droits identifiés par la clause 252.227-7015(b) du DFARS (février 2014).

#### **Informations sur les marques commerciales**

NETAPP, le logo NETAPP et les marques citées sur le site<http://www.netapp.com/TM>sont des marques déposées ou des marques commerciales de NetApp, Inc. Les autres noms de marques et de produits sont des marques commerciales de leurs propriétaires respectifs.